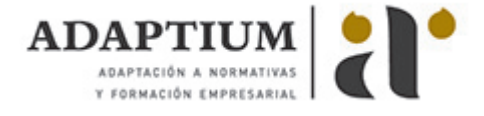

# **Composición de textos en productos gráficos**

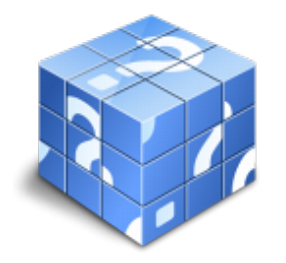

**Área:** DISEÑO DE PRODUCTOS GRAFICOS **Modalidad:** Teleformación **Duración:** 80 h **Precio:** Consultar

[Curso Bonificable](https://adaptium.campusdeformacion.com/bonificaciones_ft.php) **[Contactar](https://adaptium.campusdeformacion.com/catalogo.php?id=57059#p_solicitud)** [Recomendar](https://adaptium.campusdeformacion.com/recomendar_curso.php?curso=57059&popup=0&url=/catalogo.php?id=57059#p_ficha_curso) [Matricularme](https://adaptium.campusdeformacion.com/solicitud_publica_curso.php?id_curso=57059)

### **OBJETIVOS**

Dotar al alumno sobre la Composición de textos en productos gráficos en lo referente a la Arquitectura tipográfica y maquetación.

## **CONTENIDOS**

1 arquitectura tipográfica - 1.1 definición y partes del tipo - 1.2 familias tipográficas y campos de aplicación - 1.3 clasificación de las familias tipográficas - 1.4 tipometría - 1.5 aspectos a considerar para la selección de tipografías - 1.6 factores de la maquetación y la selección de tipos - 1.7 principales problemas con la maquetación - 1.8 arquitectura de la página - 1.9 tipos de fuentes, instalación y gestión - 1.10 normas une-iso - 1.11 software de edición y compaginación de textos - 1.12 actividades: arquitectura tipográfica - 2 el formato del producto gráfico - 2.1 los diferentes tipos de formatos gráficos - 2.2 aplicación tipográfica en formatos estándar - 2.3 introducción a las hojas de estilo en cascada css - 2.4 actividades: el formato del producto gráfico - 3 elaboración de maquetas de productos gráficos - 3.1 metodología de la creación de maquetas - 3.2 materiales para la creación de maquetas - 3.3 creación de maquetas - 3.4 colocación en el soporte de presentación - 3.5 creación de maquetas de packaging - 3.6 medición de la maqueta - 3.7 presentación - 3.8 calidad en las maquetas - 3.9 actividades: elaboración de maquetas de productos gráficos - 3.10 cuestionario: cuestionario módulo 3 unidad 1 -

### **METODOLOGIA**

- **Total libertad de horarios** para realizar el curso desde cualquier ordenador con conexión a Internet, **sin importar el sitio desde el que lo haga**. Puede comenzar la sesión en el momento del día que le sea más conveniente y dedicar el tiempo de estudio que estime más oportuno.
- En todo momento contará con un el **asesoramiento de un tutor personalizado** que le guiará en su proceso de aprendizaje, ayudándole a conseguir los objetivos establecidos.
- **Hacer para aprender**, el alumno no debe ser pasivo respecto al material suministrado sino que debe participar, elaborando soluciones para los ejercicios propuestos e interactuando, de forma controlada, con el resto de usuarios.
- **El aprendizaje se realiza de una manera amena y distendida**. Para ello el tutor se comunica con su alumno y lo motiva a participar activamente en su proceso formativo. Le facilita resúmenes teóricos de los contenidos y, va controlando su progreso a través de diversos ejercicios como por ejemplo: test de autoevaluación, casos prácticos, búsqueda de información en Internet o participación en debates junto al resto de compañeros.
- **Los contenidos del curso se actualizan para que siempre respondan a las necesidades reales del mercado.** El departamento multimedia incorpora gráficos, imágenes, videos, sonidos y elementos interactivos que complementan el aprendizaje del alumno ayudándole a finalizar el curso con éxito.
- **El curso puede realizarse exclusivamente a través de Internet pero si el estudiante lo desea puede adquirir un manual impreso.** De esta manera podrá volver a consultar la información del curso siempre que lo desee sin que necesite utilizar el Campus Virtual o, estar conectado a Internet.

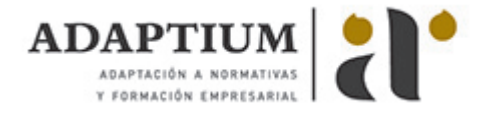

## **REQUISITOS**

Los requisitos técnicos mínimos son:

- Navegador Microsoft Internet Explorer 5.5 o superior, con plugin de Flash, cookies y JavaScript habilitados. No se garantiza su óptimo funcionamiento en otros navegadores como Firefox, Netscape, Mozilla, etc.
- Resolución de pantalla de 800x600 y 16 bits de color o superior.
- Procesador Pentium II a 300 Mhz o superior.
- 32 Mbytes de RAM o superior.